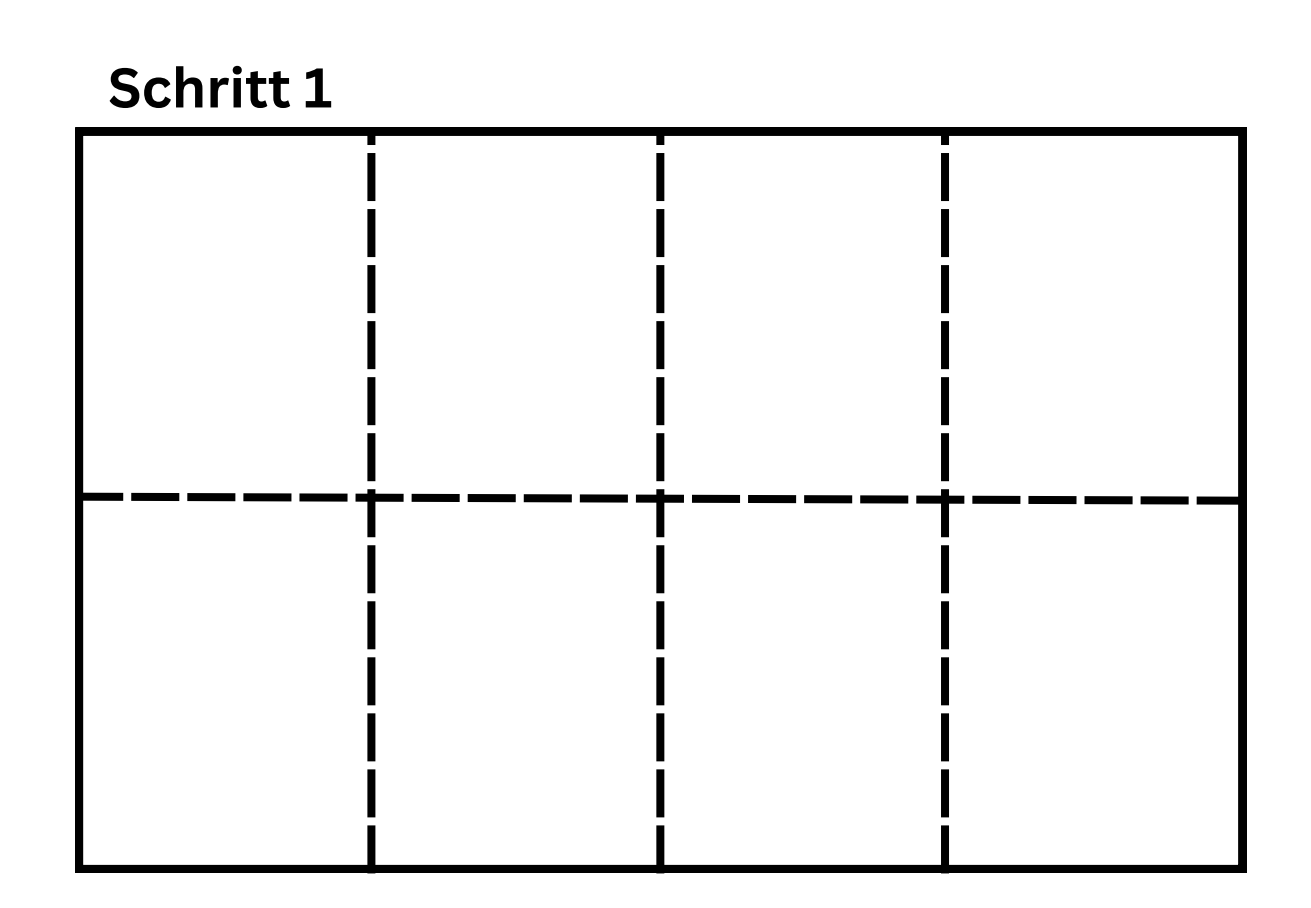

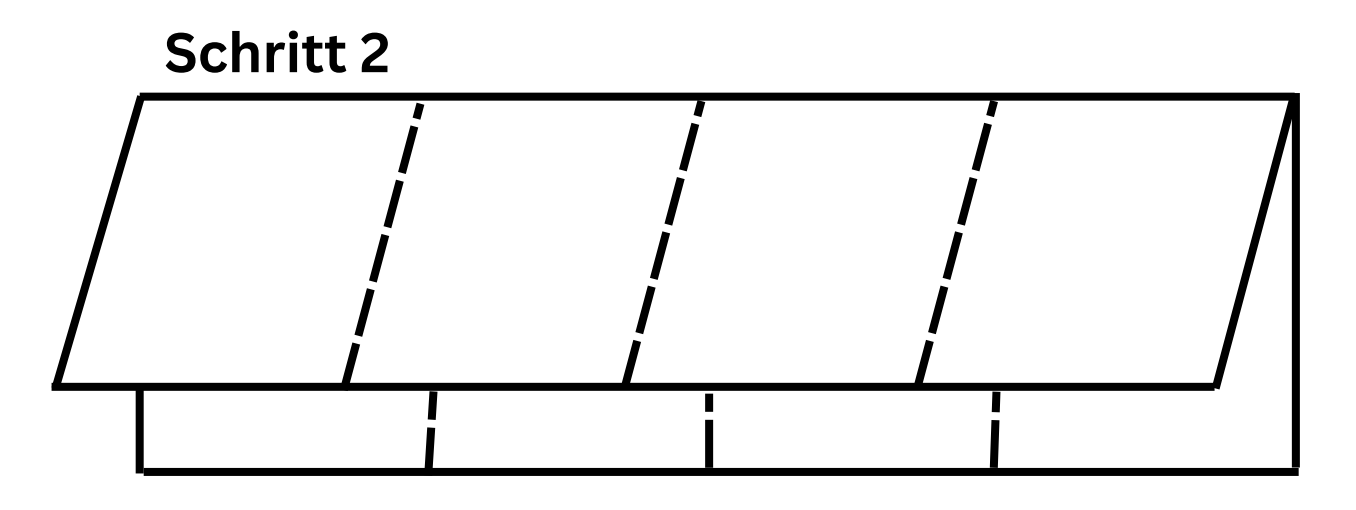

## **Schritt 3**

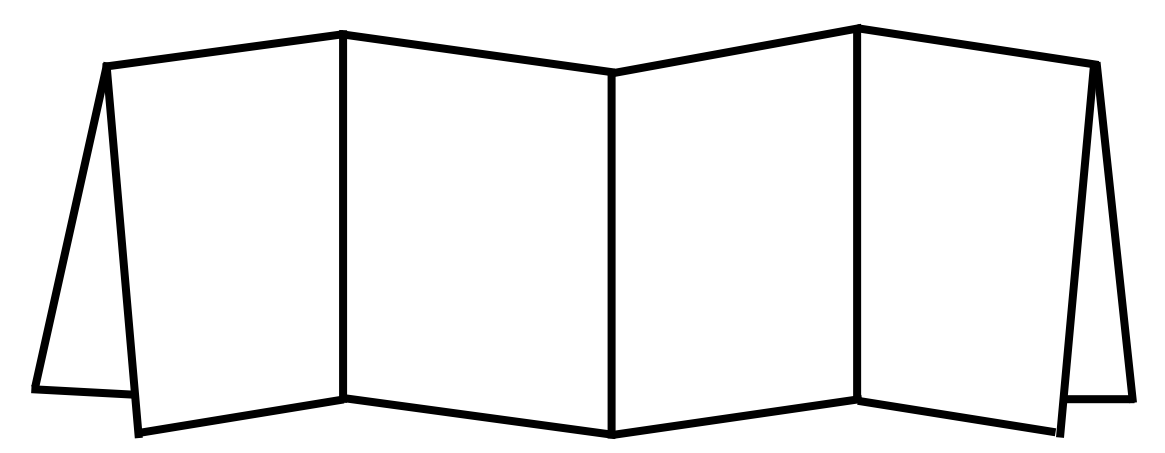